```
 1 % program for the gradient
  2 % Robert Denk 10.4.2005
  3 clear all;
  4 close all;
  5 
 6 \text{ vect} = 0:0.02:1.5 7 
8 [x,y] = \text{meshgrid}(vect,vect);9 z = x.*y.*(3-x-y);10 figure(1);
11 set(gcf,'Position',[1 440 1024 672]);
12 surf(x,y,z);
13 view(69,19)
14 
15 figure(2);
16 h = surf(x,y,z);17 set(gcf,'Position',[1 440 1024 672]);
18 view(69,19);
19 set(h, 'FaceColor',[1 0 0]);
20 set(h, 'FaceLighting','gouraud');
21 light( 'Position',[-2,2,20])
22 set(h, 'EdgeColor','none')
23 
24 
25 figure(3);
26 set(gcf,'Position',[1 440 1024 672]);
27 contour (vect, vect, z, 20);
28 grid;
29 
30 [x,y] = meshgrid(0:0.05:1.5, 0:0.05:1.5); 
31 z = x.*y.*(3-x-y);32 [u v] = gradient(z);
33 figure(4);
34 set(gcf,'Position',[1 440 1024 672]);
35 contour(x,y,z,20)
36 grid;
37 hold on
38 quiver(x,y,2*u,2*v);
39 hold off
40 
41 [x, fval] = fminsearch(\mathcal{Q}(x)-x(1)*x(2)*(3-x(1)-x(2)), [0 \ 0]);
42 fval = -fval;
43 display(['Maximum ' num2str(fval,10) ' an der Stelle [' num2str(x,10) ']' ])
44 
45 figure(4);
46 figure(3);
47 figure(2);
48 figure(1);
49 
50 
51
```
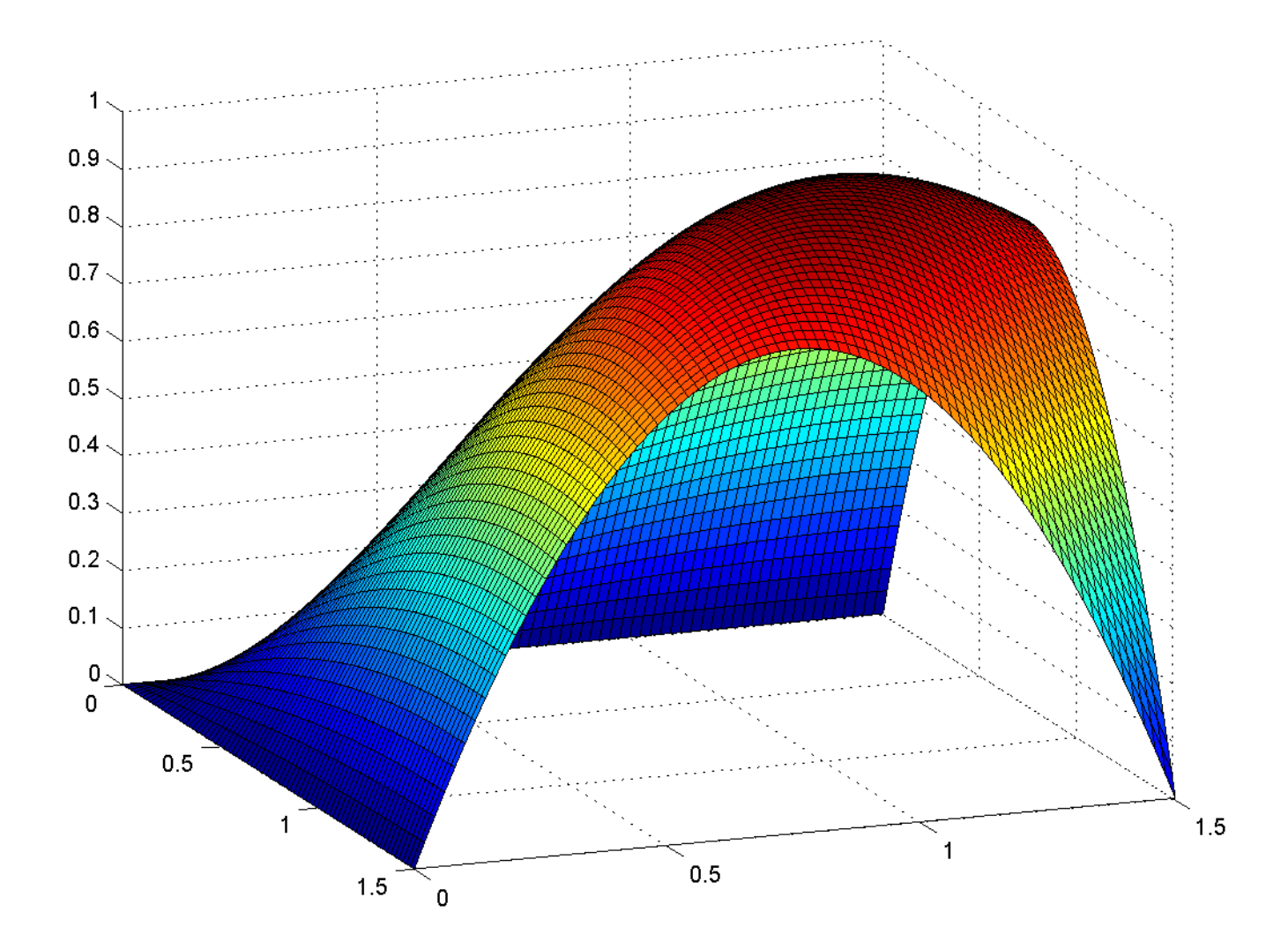

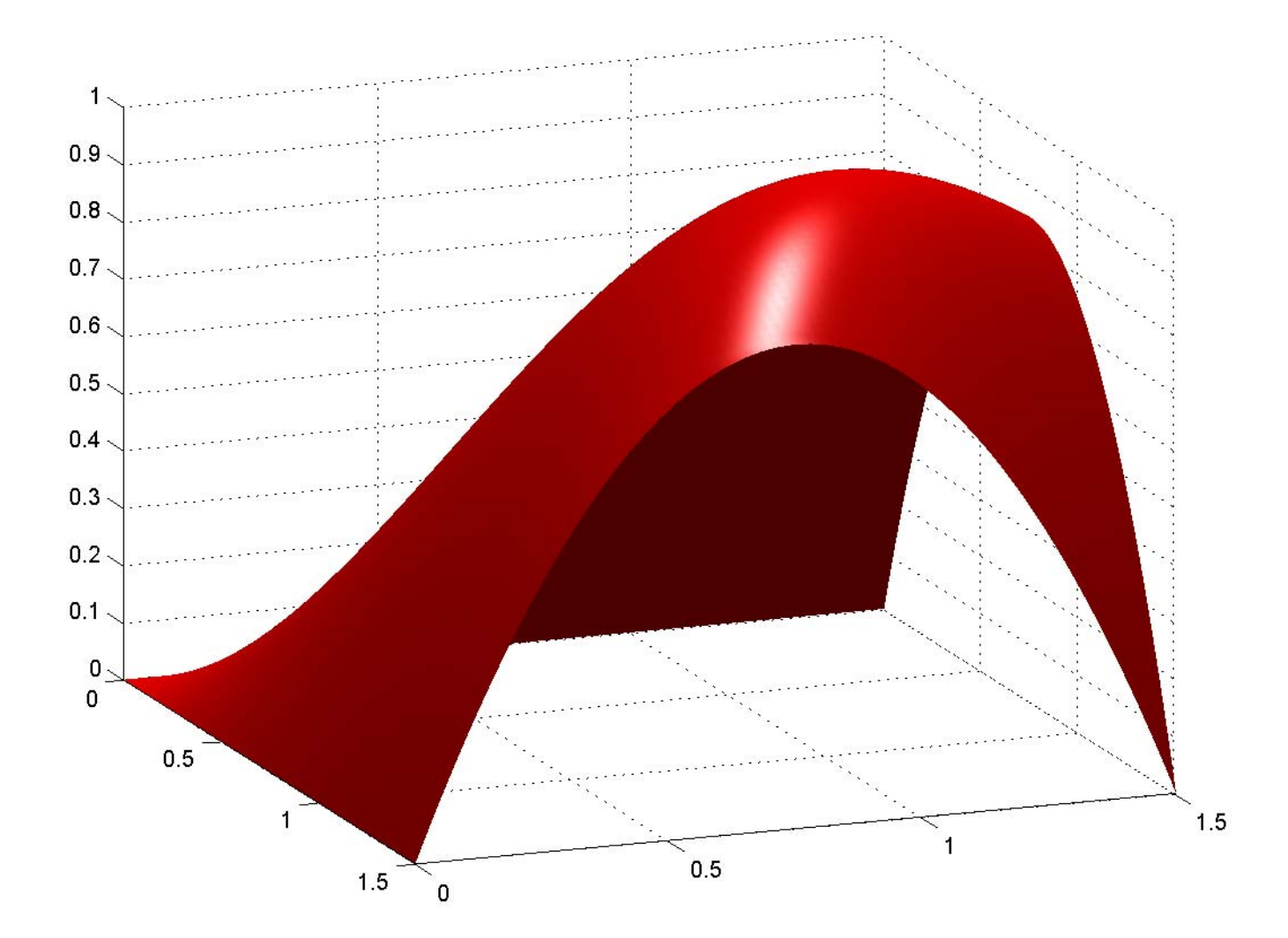

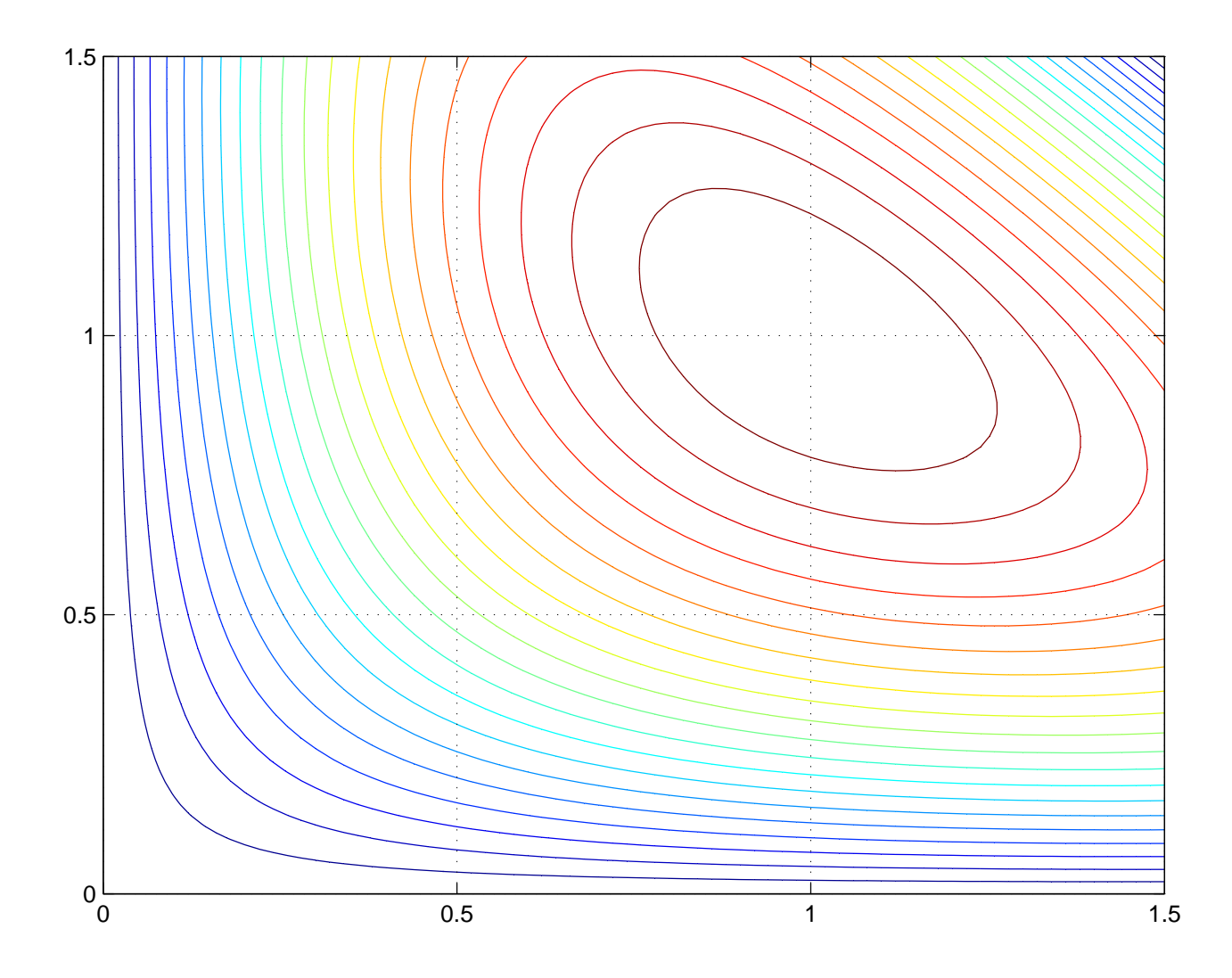

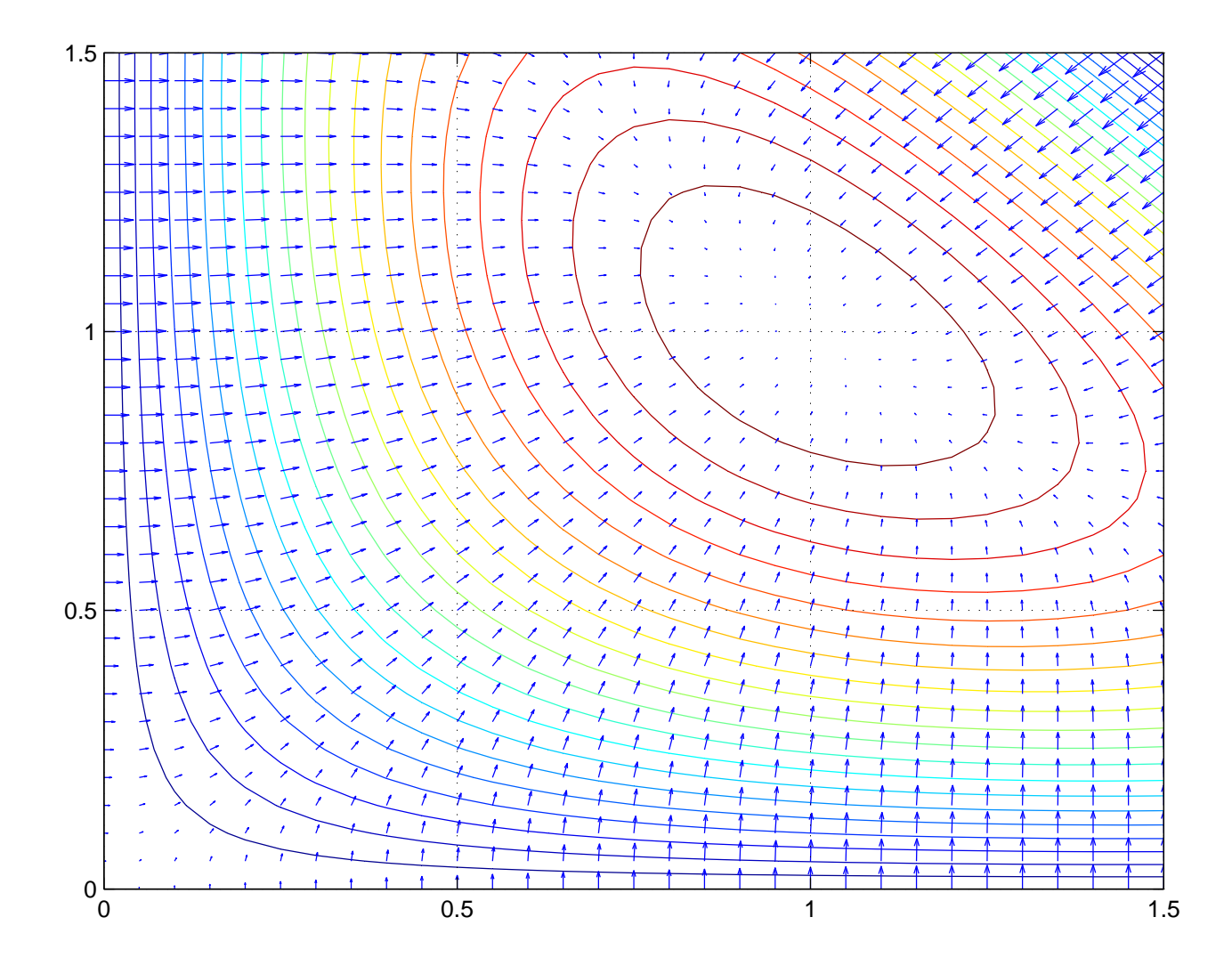